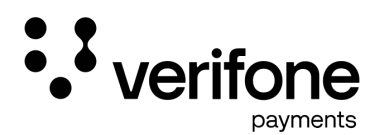

**Verifone Payments GmbH** Karl-Hammerschmidt-Straße 1 85609 Aschheim

**E-Mail:** vertragseingang.vp@verifone.com

## Antrag auf Änderung des POS-Servicevertrags

Bitte angeben:

**Kunden-Nr.**

## **Terminal-ID**

Folgende Änderungen haben sich ergeben:

 $\Box$  Firmenadresse  $\Box$  Geschäftsbezeichnung / Umfirmierung / Rechtsform (bitte aktuellen Handelsregister-Auszug beilegen und neue Gläubiger-Identifikationsnummer nennen)

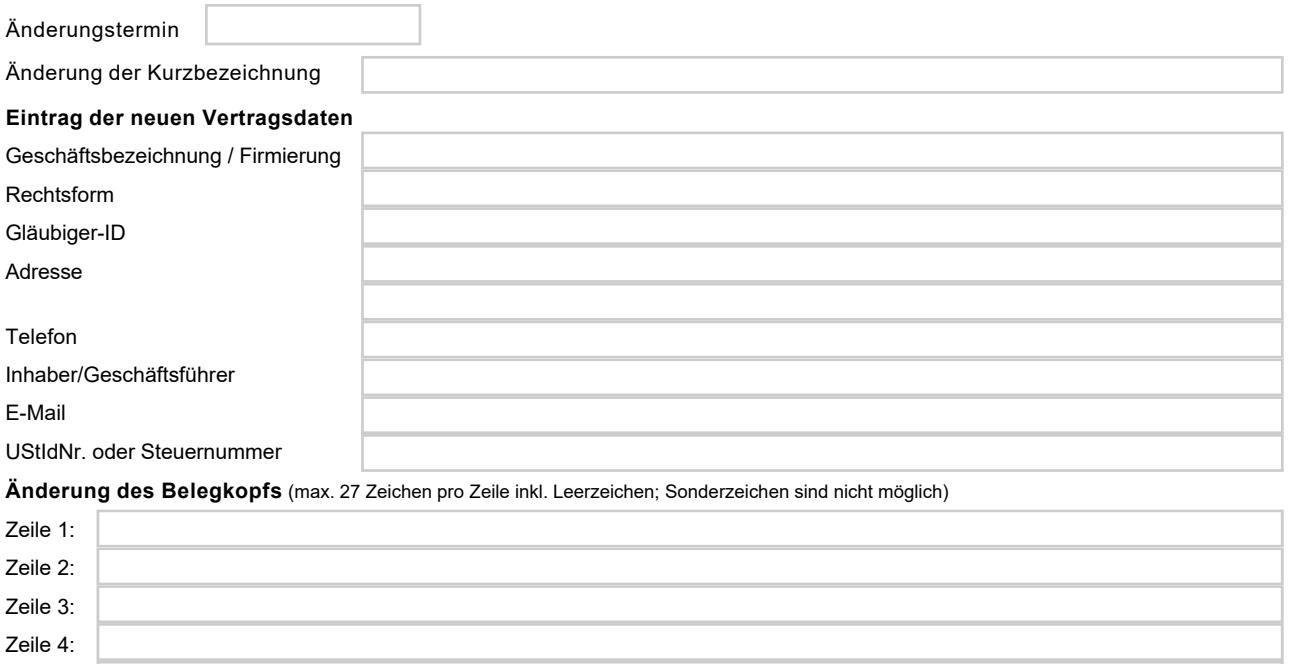

Zeile 5:

Hiermit bestätige ich, dass die Meldung im Transparenzregister nicht erforderlich ist, da alle wirtschaftlich Berechtigten in der Gesellschafterliste ersichtlich sind und diese öffentlich abrufbar ist. Ich übersende daher anbei neben dem Handelsregisterauszug die aktuelle Gesellschafterliste.

**Wichtiger Hinweis:** Bei einem Inhaberwechsel kann keine Umschreibung erfolgen. In diesem Fall muss ein separater POS-Servicevertrag zwischen Verifone und dem neuen Inhaber geschlossen werden. Sofern Kreditkarten akzeptiert werden, muss der Vertragspartner für Kreditkartenakzeptanz ebenfalls über die Änderungen informiert werden. Die von Ihnen geleistete Unterschrift auf diesem Formular muss mit der Unterschrift auf dem POS-Servicevertrag übereinstimmen. Im Übrigen gelten weiterhin alle bisherigen vertraglich festgelegten Rechte, Pflichten und Vereinbarungen.

Datum

Unterschrift

\_\_\_\_\_\_\_\_\_\_\_\_\_\_\_\_\_\_\_\_\_\_\_\_\_\_\_\_\_\_\_\_\_\_\_\_\_\_\_\_\_\_\_\_\_\_\_